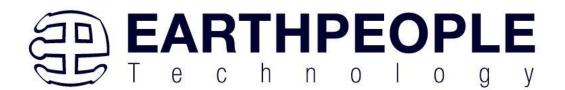

# **UnoMax CPLD Development System**

Data Sheet

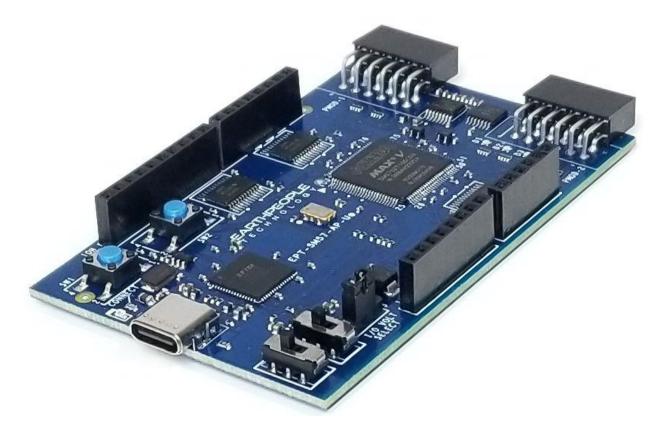

The UnoMax is a small form factor CPLD Development System. The core functions of the UnoMax are a two channel USB to Serial chip, 570 Logic Cell CPLD and a four channel 300KSample/Sec ADC. The board is powered from a USB port. The Input/Output connectors are designed at the board edge. There are switches to allow the user to experiment with HDL code to read and react to hardware events.

The UnoMax is designed from the ground up as a development board for beginners. All of the

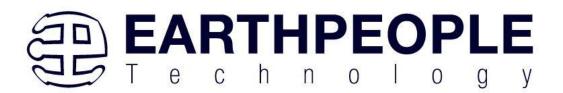

Inputs/Outputs are protected by the 74LVC8245 transceiver chips. These transceivers provide both voltage level translations and protection from over current and over voltage. The transceivers can sink up to 50mA per pin. So, the UnoMax can drive LEDs and sensors directly. The analog inputs have a buffer amp on each input pin. Each Op-Amp on the analog inputs has a 1MHz filter

The board also includes the following parts.

- Intel/Altera 5M570 CPLD with 440 Macrocells
- 4 Channel ADC 300KSamples/Second
- 66 MHz oscillator for driving USB data transfers and users code
- Three bidirectional voltage translator/bus transceivers
- 24 user Input/Outputs available as three 8 bit ports
- Ports have jumper selectable 3.3V/5 Volt Input/Output
- Four RGB LED's accessible by the user
- Two PCB switches accessible by the user
- Two Slide switches accessible by the user
- Two PMOD Connectors
- 1 Block Diagram

Figure 1-1 UnoMax Component Location

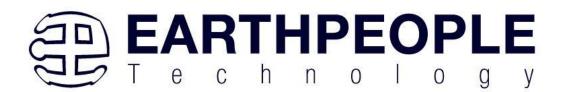

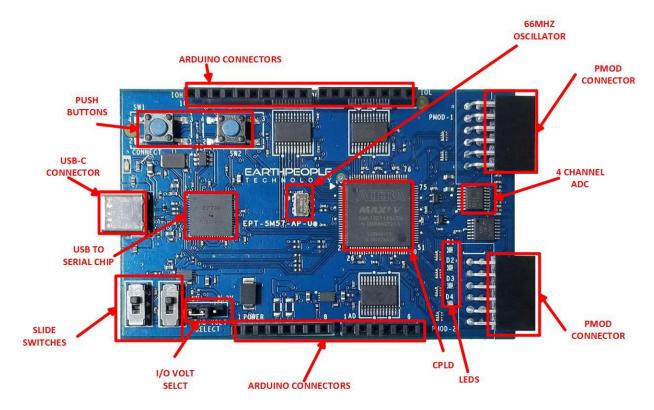

Figure 1-2 UnoMax Block Diagram

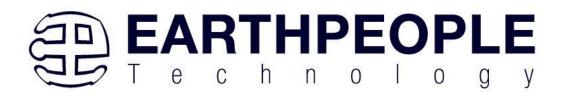

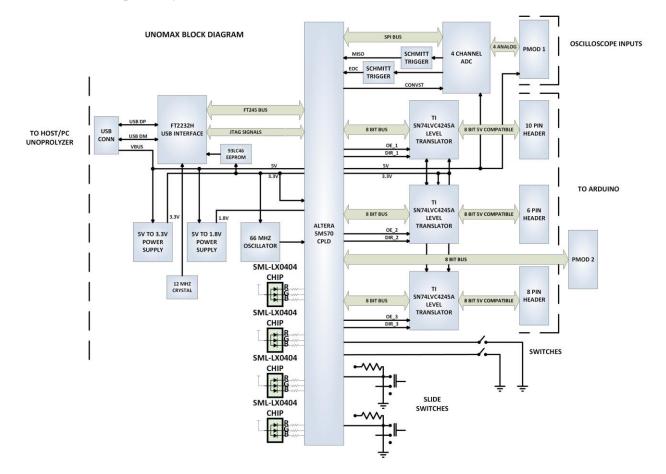

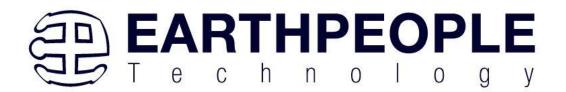

## 2 Mechanical Dimensions

Figure 2-1 UnoMax Mechanical Dimensions

#### UNOPROLOGIC PCB DIMENSIONS

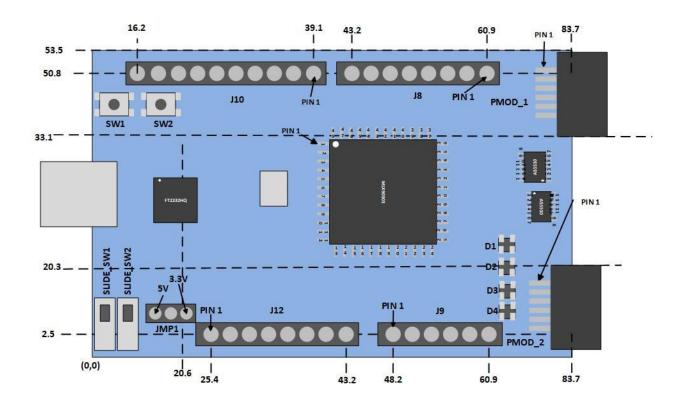

All dimensions in mm

# 3 Pin Mapping

| Component | Pin | Net Name | Pin on CPLD | Signal in EPT<br>Project Pinout |
|-----------|-----|----------|-------------|---------------------------------|
|           |     |          |             |                                 |

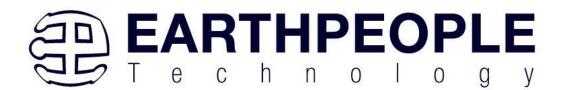

| 66MHz Oscillator | 3  | GCLK | 12 | CLK_66MHZ                    |
|------------------|----|------|----|------------------------------|
| Reset            | 2  | NA   | 44 | RST                          |
| U12              | 16 | AD0  | 24 | JTAG_TCK (Not In<br>Project) |
|                  | 17 | AD1  | 23 | JTAG_TDI (Not In<br>Project) |
|                  | 18 | AD2  | 25 | JTAG_TDO (Not In<br>Project) |
|                  | 19 | AD3  | 22 | JTAG_TMS (Not In<br>Project) |
|                  | 38 | BD0  | 19 | UART_TX                      |
|                  | 39 | BD1  | 18 | UART_RX                      |
|                  | NA | NA   | 17 | NA                           |
| U7               | 21 | LB7  | 16 | LB_IOH0                      |
|                  | 20 | LB6  | 15 | LB_IOH1                      |
|                  | 19 | LB5  | 7  | LB_IOH2                      |
|                  | 18 | LB4  | 6  | LB_IOH3                      |
|                  | 17 | LB3  | 5  | LB_IOH4                      |
|                  | 16 | LB2  | 4  | LB_IOH5                      |
|                  | 15 | LB1  | 3  | LB_IOH6                      |
|                  | 14 | LBO  | 2  | LB_IOH7                      |
|                  | NA | NA   | 1  | NA                           |

Page

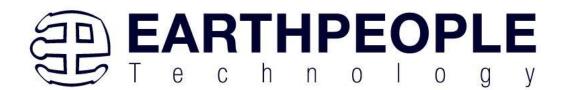

| GTT14 |    |                |     |                |
|-------|----|----------------|-----|----------------|
| SW1   | 1  | SW_USER_1      | 20  | SW_USER_1      |
| SW2   | 1  | SW_USER_2      | 21  | SW_USER_23     |
| SW3   | 1  | SLIDE_SWITCH_1 | 16  | SLIDE_SWITCH_1 |
| SW4   | 1  | SLIDE_SWITCH_2 | 17  | SLIDE_SWITCH_2 |
| U7    | 2  | TR_DIR_1       | 100 | TR_DIR_1       |
| U4    | 2  | TR_DIR_2       | 29  | TR_DIR_2       |
| U5    | 2  | TR_DIR_3       | 85  | TR_DIR_3       |
| U7    | 22 | TR_OE_1        | 86  | TR_OE_1        |
| U4    | 22 | TR_OE_2        | 28  | TR_OE_2        |
| U5    | 22 | TR_OE_3        | 74  | TR_OE_3        |
| D1    | 4  | LED_GR_1_N     | 57  | LED_1_GREEN    |
| D1    | 3  | LED_BL_1_N     | 56  | LED_1_BLUE     |
| D1    | 2  | LED_RD_1_N     | 55  | LED_1_RED      |
| D2    | 4  | LED_GR_2_N     | 54  | LED_2_GREEN    |
| D2    | 3  | LED_BL_2_N     | 53  | LED_2_BLUE     |
| D2    | 2  | LED_RD_2_N     | 52  | LED_2_RED      |
| D3    | 4  | LED_GR_3_N     | 51  | LED_3_GREEN    |
| D3    | 3  | LED_BL_3_N     | 50  | LED_3_BLUE     |
| D3    | 2  | LED_RD_3_N     | 49  | LED_3_RED      |
| D4    | 4  | LED_GR_43_N    | 48  | LED_4_GREEN    |
| D4    | 3  | LED_BL_4_N     | 47  | LED_4_BLUE     |

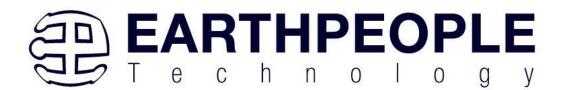

| D4 | 2  | LED_RD_4_N | 43 | LED_4_RED |
|----|----|------------|----|-----------|
| U9 | 16 | ADC_EOC    | 67 | ADC_EOC   |
|    | 12 | ADC_CS     | 68 | ADC_CS    |
|    | 13 | ADC_SCLK   | 69 | ADC_CLK   |
|    | 14 | ADC_DIN    | 70 | ADC_MOSI  |
|    | 15 | ADC_DOUT   | 71 | ADC_MISO  |
|    | 8  | ADC_CNVST  | 72 | ADC_CNVST |
| U5 | 21 | LB16       | 87 | LB_IOL0   |
|    | 20 | LB17       | 89 | LB_IOL1   |
|    | 19 | LB18       | 91 | LB_IOL2   |
|    | 18 | LB19       | 92 | LB_IOL3   |
|    | 17 | LB20       | 96 | LB_IOL4   |
|    | 16 | LB21       | 97 | LB_IOL5   |
|    | 15 | LB22       | 98 | LB_IOL6   |
|    | 14 | LB23       | 99 | LB_IOL7   |
| U4 | 21 | LB8        | 42 | LB_SER0   |
|    | 20 | LB9        | 41 | LB_AD0    |
|    | 19 | LB10       | 40 | LB_AD1    |
|    | 18 | LB11       | 38 | LB_AD2    |
|    | 17 | LB12       | 36 | LB_AD3    |
|    | 16 | LB13       | 35 | LB_AD4    |

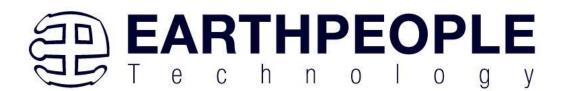

| 15 | LB14    | 34 | LB_AD5  |
|----|---------|----|---------|
| 14 | LB15    | 33 | LB_SER1 |
|    | LB31    | 58 | LB31    |
|    | LB32    | 61 | LB32    |
|    | LB33    | 66 | LB33    |
|    | LB34    | 62 | LB34    |
|    | NA      | 30 | NA      |
|    | NA      | 73 | NA      |
|    | NA      | 75 | NA      |
|    | DEV_CLR | 44 | RESET   |
|    | NA      | 14 | NA      |
|    | NA      | 64 | NA      |

# 4 Pushbutton switches

There are two pushbutton switches on the UnoMax. Both are momentary contact switches. They include a 1uF cap to ground to debounce both switches.

| Component | Net Name  | Pin on CPLD | Signal in EPT Project<br>Pinout |
|-----------|-----------|-------------|---------------------------------|
| SW1       | SW_USER_1 | 20          | SW_USER_1                       |
| SW2       | SW_USER_2 | 21          | SW_USER_23                      |

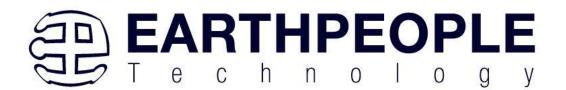

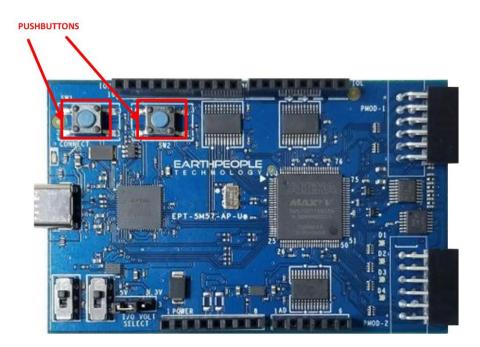

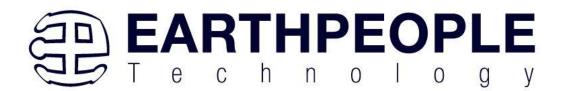

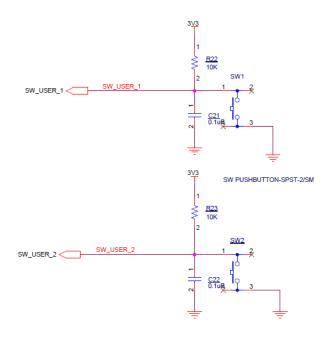

# 5 Slide Switches

The UnoMax includes two slide switches. Both are full contact switches. They include a 1uF cap to ground to debounce both switches.

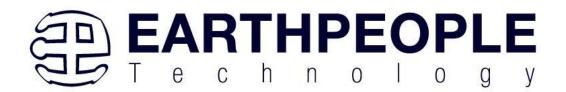

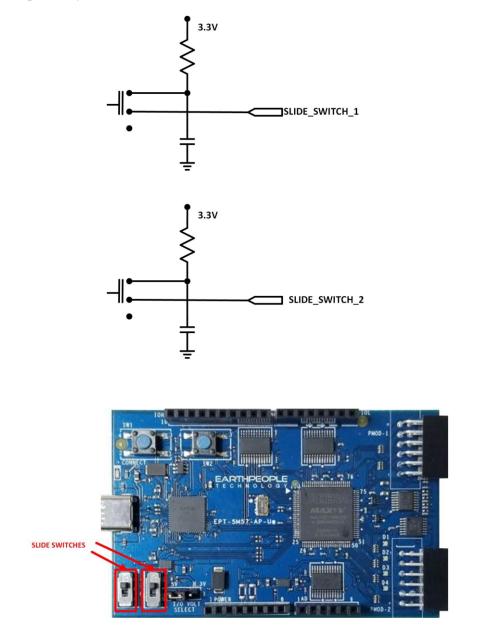

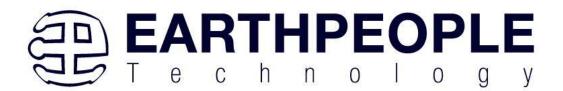

| Component | Net Name       | Pin on CPLD | Signal in EPT Project Pinout |
|-----------|----------------|-------------|------------------------------|
| SW3       | SLIDE_SWITCH_1 | 16          | SLIDE_SWITCH_1               |
| SW4       | SLIDE_SWITCH_2 | 17          | SLIDE_SWITCH_2               |

## 6 PMOD Connectors

The UnoMax includes two PMOD Connectors. These two connectors are located towards the rear of the board.

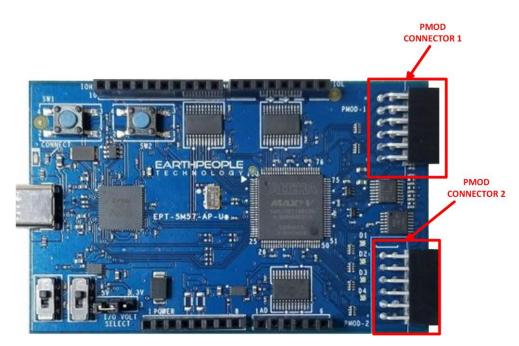

The PMOD pinouts follows the standard pinout. Pin 1 is located in the upper right when facing the connector.

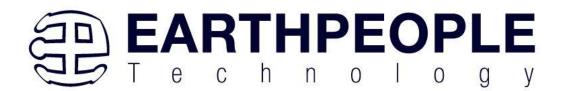

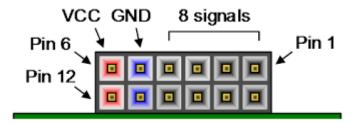

VCC is +3.3V and the Inputs and Outputs of the 8 signals are +3.3V only. The eight I/O's are connected directly to FPGA pins and can be designated as any communications standard.

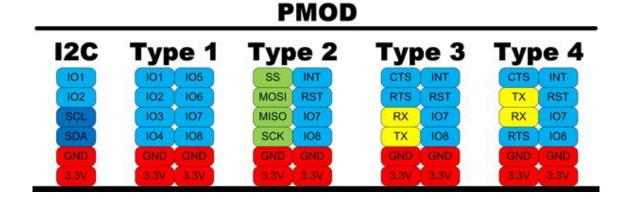

The PMOD have the following connections to the MAX V chip:

| PMOD Pin Number | Signal Name | MAX V Pin Number |
|-----------------|-------------|------------------|
| 1-1             | PMOD_1_1    | 83               |
| 1-2             | PMOD_1_2    | 81               |
| 1-3             | PMOD_1_3    | 77               |
| 1-4             | PMOD_1_4    | 58               |
| 1-7             | PMOD_1_7    | 76               |

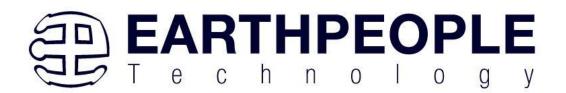

| 1-8  | PMOD_1_8  | 78 |
|------|-----------|----|
| 1-9  | PMOD_1_9  | 82 |
| 1-10 | PMOD_1_10 | 84 |
| 2-1  | ADC_AIN0  | NA |
| 2-2  | ADC_AIN1  | NA |
| 2-3  | ADC_AIN2  | NA |
| 2-4  | ADC_AIN3  | NA |
| 2-7  | PMOD_2_7  | 76 |
| 2-8  | PMOD_2_8  | 78 |
| 2-9  | PMOD_2_9  | 82 |
| 2-10 | PMOD_2_10 | 84 |

# 7 LEDs

The User LEDs are four RGB LEDs. These LEDs are SML-LX0404 chips and are for use only with +3.3V.

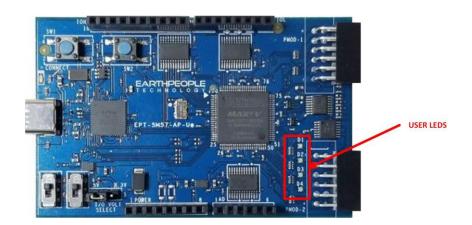

The SML-LX0404 chip is a current sink and are connected to pins on the MAX V CPLD. The anode is connected to +3.3V. The series resistors are calculated for current limiting based on +3.3V.

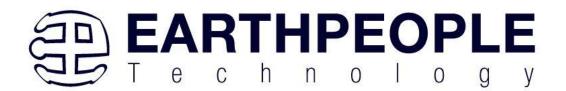

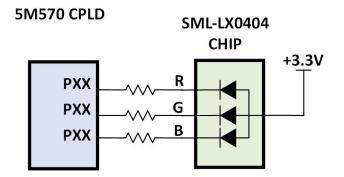

Each series resistor uses a 220 Ohm in a resistor array. In order to light up the each LED, the user code must assert a zero on the associated signal for the LED. To turn off the LED, assert High Z on the signal.

The LED RGB signals are organized on the following pins from the MAX V chip:

| LED Number | Signal Name   | MAX V Pin Number |
|------------|---------------|------------------|
|            |               |                  |
| D1         | LED_GREEN_1_N | 57               |
| D1         | LED_BLUE_1_N  | 56               |
| D1         | LED_RED_1_N   | 55               |
| D2         | LED_GREEN_2_N | 54               |
| D2         | LED _BLUE_2_N | 53               |
| D2         | LED_RED_2_N   | 52               |
| D3         | LED_GREEN_3_N | 51               |
| D3         | LED _BLUE_3_N | 50               |
| D3         | LED_RED_3_N   | 49               |
| D4         | LED_GREEN_4_N | 48               |
| D4         | LED _BLUE_4_N | 47               |
| D4         | LED_RED_4_N   | 43               |

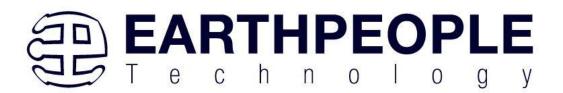

# 8 Host PC Connection

The UnoMax includes an LED that signifies the connection of the board with the Host PC. The connect LED has the word "CONNECT" in silkscreen next to the LED. This LED will only light up once the Host PC has correctly enumerated the USB device (FT2232HQ chip). When this LED is lit up it can tell the user three things:

- Power has been applied to the UnoMax via USB
- The FT2232HQ chip is working properly
- The Host PC has found the appropriate driver and will communicate with the UnoMax

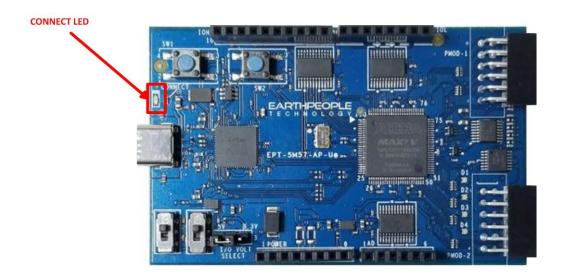

# 9 Inputs/Outputs

The UnoMax is designed from the ground up as a development board for beginners. All of the Inputs/Outputs are protected by the 74LVC8245 transceiver chips. These transceivers provide both voltage level translations and protection from over current and over voltage. The transceivers can sink up to 50mA per pin.

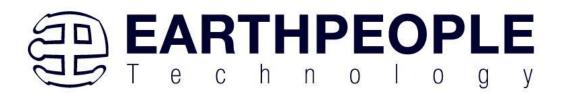

There are 24 Inputs/Outputs which are selectable between +3.3V and +5 Volt. JMP1 is used to select which voltage the 24 Inputs/Outputs are set to.

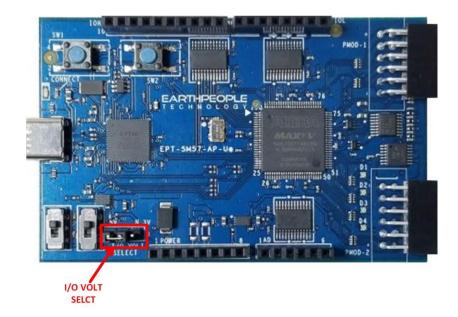

The I/O's are organized as three 8 bit directional ports. Each port must be defined as input or output. This means that all 8 bits of a port will point in the same direction, depending on the direction bit of the transceiver. The direction bit can be changed at any time, so that a port can change from input to output in minimum setup time of 6 nanoseconds. Each port also has an enable pin. This enable pin will enable or disable the bits of the port. If the port is disabled, the bits will "float".

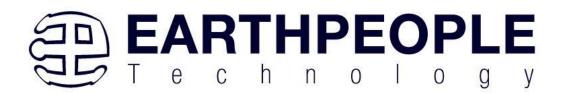

UnoMax Development System Data Sheet

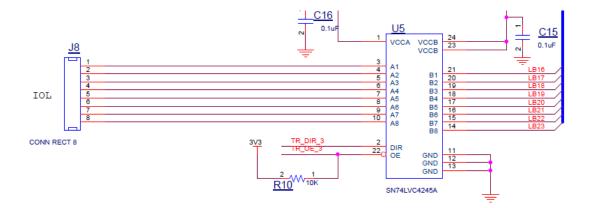

This 8-bit (octal) noninverting bus transceiver contains two separate supply rails; B port has VCCB, which is set at 3.3 V, and A port has VCCA, which is set at 5 V. This allows for translation from a 3.3-V to a 5-V environment, and vice versa.

The SN74LVC4245A device is designed for asynchronous communication between data buses. The device transmits data from the A bus to the B bus or from the B bus to the A bus, depending on the logic level at the direction-control (DIR) input. The output-enable (OE) input can be used to disable the device so the buses are effectively isolated. The control circuitry (DIR, OE) is powered by VCCA.

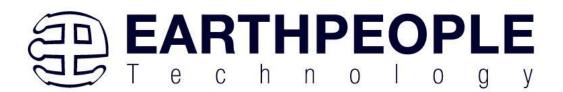

## 9.1 Electrical Characteristics

for  $V_{CCA}$  = 4.5 V to 5.5 V<sup>(1)</sup>

|                  |                                | MIN | MAX              | UNIT |
|------------------|--------------------------------|-----|------------------|------|
| V <sub>CCA</sub> | Supply voltage                 | 4.5 | 5.5              | V    |
| VIH              | High-level input voltage       | 2   |                  | V    |
| VIL              | Low-level input voltage        |     | 0.8              | V    |
| VIA              | Input voltage                  | 0   | V <sub>CCA</sub> | V    |
| V <sub>OA</sub>  | Output voltage                 | 0   | V <sub>CCA</sub> | V    |
| I <sub>OH</sub>  | High-level output current      |     | -24              | mA   |
| I <sub>OL</sub>  | Low-level output current       |     | 24               | mA   |
| T <sub>A</sub>   | Operating free-air temperature | -40 | 85               | °C   |

All unused inputs of the device must be held at the associated V<sub>CC</sub> or GND to ensure proper device operation. Refer to the TI application report, *Implications of Slow or Floating CMOS Inputs*, literature number SCBA004.

#### Tim

for  $V_{CCB}$  = 2.7 V to 3.6 V<sup>(1)</sup>

|                  |                                |                                   | MIN | MAX              | UNIT |
|------------------|--------------------------------|-----------------------------------|-----|------------------|------|
| V <sub>CCB</sub> | Supply voltage                 |                                   | 2.7 | 3.6              | V    |
| V <sub>IH</sub>  | High-level input voltage       | V <sub>CCB</sub> = 2.7 V to 3.6 V | 2   |                  | V    |
| V <sub>IL</sub>  | Low-level input voltage        | V <sub>CCB</sub> = 2.7 V to 3.6 V |     | 0.8              | V    |
| V <sub>IB</sub>  | Input voltage                  |                                   | 0   | V <sub>CCB</sub> | V    |
| V <sub>OB</sub>  | Output voltage                 |                                   | 0   | V <sub>CCB</sub> | V    |
|                  | High lovel output ourrent      | V <sub>CCB</sub> = 2.7 V          |     | -12              | m (  |
| I <sub>ОН</sub>  | High-level output current      | V <sub>CCB</sub> = 3 V            |     | -24              | mA   |
|                  | Level and a day of a sum and   | V <sub>CCB</sub> = 2.7 V          |     | 12               |      |
| IOL              | Low-level output current       | V <sub>CCB</sub> = 3 V            |     | 24               | mA   |
| T <sub>A</sub>   | Operating free-air temperature |                                   | -40 | 85               | °C   |

All unused inputs of the device must be held at the associated V<sub>CC</sub> or GND to ensure proper device operation. Refer to the TI application report, *Implications of Slow or Floating CMOS Inputs*, literature number SCBA004.

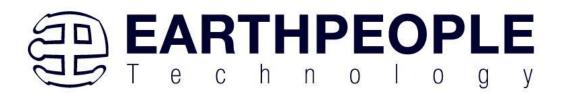

### 9.2 Timing Characteristics

over recommended operating free-air temperature range,  $C_L = 50 \text{ pF}$  (unless otherwise noted)

| PARAMETER        | FROM<br>(INPUT) | TO<br>(OUTPUT) | $V_{CCA} = 5 V \pm 0.5 V,$<br>$V_{CCB} = 2.7 V \text{ to } 3.6 V$ |     | UNIT |
|------------------|-----------------|----------------|-------------------------------------------------------------------|-----|------|
|                  | (INFOT)         | (001F01)       | MIN                                                               | MAX |      |
| t <sub>PHL</sub> | - A             | В              | 1                                                                 | 6.3 | 20   |
| t <sub>PLH</sub> | A               | D              | 1                                                                 | 6.7 | ns   |
| t <sub>PHL</sub> | в               | А              | 1                                                                 | 6.1 | 20   |
| t <sub>PLH</sub> | B               | A              | 1                                                                 | 5   | ns   |
| t <sub>PZL</sub> | OE              | А              | 1                                                                 | 9   | ns   |
| t <sub>PZH</sub> | GE              |                | 1                                                                 | 8.1 |      |
| t <sub>PZL</sub> | OE              | P              | 1                                                                 | 8.8 |      |
| t <sub>PZH</sub> | 0E              | В              | 1                                                                 | 9.8 | ns   |
| t <sub>PLZ</sub> | - <del>DE</del> |                | 1                                                                 | 7   | 20   |
| t <sub>PHZ</sub> | J               | A              | 1                                                                 | 5.8 | ns   |
| t <sub>PLZ</sub> | OE              | В              | 1                                                                 | 7.7 | 20   |
| t <sub>PHZ</sub> | UE              | D              | 1                                                                 | 7.8 | ns   |

## 9.3 Description

24 mA drive at 3-V supply

– Good for heavier loads and longer traces

Low VIH

– Allows 3.3-V to 5-V translation

| Function Table |     |                 |  |  |  |
|----------------|-----|-----------------|--|--|--|
| INPUTS         |     |                 |  |  |  |
| ŌĒ             | DIR | OPERATION       |  |  |  |
| L              | L   | B data to A bus |  |  |  |
| L              | Н   | A data to B bus |  |  |  |
| н              | Х   | Isolation       |  |  |  |

## 10 Analog connector

The UnoMax includes a six pin analog input connector. This connector provides a path from the pins to the input of the four Op-Amp buffers. Each Op-Amp includes a 1MHz low pass filter.

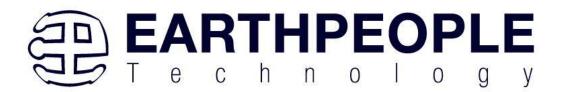

Each Op-Amp provides a buffer for the analog signals to the ADC inputs.

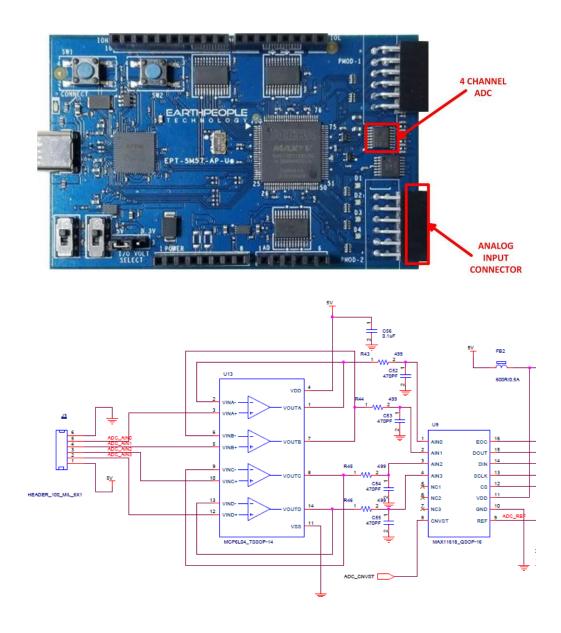

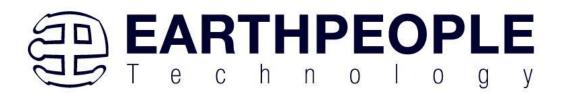

# 11 Analog to Digital Converter

The EPT 5M57-AP-U2 has an onboard Four Channel, 10 Bit, 300 KSamples/second Analog to Digital Converter. It has a serial SPI communications that allow the host to send setup commands and retrieve the sampled data.

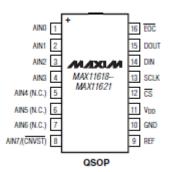

| PIN     | NAME      | FUNCTION                                                                                                    |
|---------|-----------|----------------------------------------------------------------------------------------------------|
| 1-4     | AIN0-AIN3 | Analog Inputs                                                                                                    |
| 5, 6, 7 | N.C.      | No Connection                                                                                                    |
| 8       | CONVST    | Active – low Conversion Start<br>Input                                                                                 |
| 9       | REF       | Reference Input                                                                                                    |
| 10      | GND       | Ground                                                                                                    |
| 11      | VDD       | Power Input                                                                                                    |
| 12      | CS        | Active Low Chip Select Input.<br>When CS is Low the interface<br>is enabled. When CS is high<br>MOSI is high impedance |

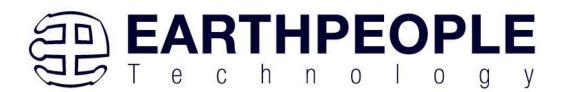

| 13 | SCLK | Serial Clock input. Clocks data<br>in and out of the serial<br>interface.                                                    |
|----|------|----------------------------------------------------------------------------------------------------|
| 14 | MISO | Serial Data input. MISO data<br>is latched into the interface<br>on the rising edge of SCLK                                  |
| 15 | MOSI | Serial Data Output. Data is<br>clocked out on the falling<br>edge of SCLK. High<br>impedance when CS is<br>connected to VDD. |
| 16 | EOC  | End of Conversion Output.<br>Data is valide after EOC pulls<br>low.                                                          |

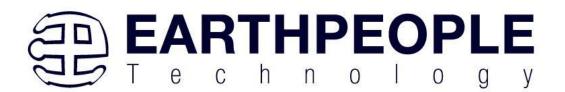

## 11.1 Electrical Characteristics

| PARAMETER                   | SYMBOL | CONDITIONS                                                                                                    | MIN   | ТҮР   | MAX        | UNITS  |  |  |
|-----------------------------|--------|----------------------------------------------------------------------------------------------------|-------|-------|------------|--------|--|--|
| CONVERSION RATE             | •      | •                                                                                                    | ·     |       |            |        |  |  |
| Device He Time              | 4.000  | External reference                                                                                                    |       | 0.8   |            |        |  |  |
| Power-Up Time               | tPU    | Internal reference (Note 5)                                                                                                    |       | 65    |            | μs     |  |  |
| Acquisition Time            | tACQ   |                                                                                                    | 0.6   |       |            | μs     |  |  |
| Conversion Time             | t      | Internally clocked                                                                                                    |       | 3.5   |            |        |  |  |
| Conversion Time             | tCONV  | Externally clocked (Note 6)                                                                                                    | 2.7   |       |            | μs     |  |  |
| External Clock Frequency    | f      | Externally clocked conversion                                                                                                    | 0.1   |       | 4.8        | MLL-   |  |  |
| External Clock Frequency    | fsclk  | Data I/O                                                                                                    |       |       | 10         | IVIHZ  |  |  |
| Aperture Delay              |        |                                                                                                    |       | 30    |            | ns     |  |  |
| Aperture Jitter             |        |                                                                                                    |       | < 50  |            | ps     |  |  |
| ANALOG INPUT                |        | •                                                                                                    |       |       |            |        |  |  |
| Input Voltage Range         |        | Unipolar                                                                                                    | 0     |       | VREF       | V      |  |  |
| Input Leakage Current       |        | V <sub>IN</sub> = V <sub>DD</sub>                                                                                                    |       | ±0.01 | ±1         | μΑ     |  |  |
| Input Capacitance           |        | During acquisition time (Note 7)                                                                                                    |       | 24    |            | pF     |  |  |
| INTERNAL REFERENCE          |        |                                                                                                    |       |       |            |        |  |  |
| REF Output Voltage          |        | MAX11618/MAX11620/MAX11624                                                                                                    | 4.024 | 4.096 | 4.168      | - v    |  |  |
| ner Oulput Voltage          |        | MAX11619/MAX11621/MAX11625                                                                                                    | 2.48  | 2.50  | 2.52       |        |  |  |
| REF Temperature Coefficient | TCRFF  | MAX11618/MAX11620/MAX11624                                                                                                    |       | ±20   |            |        |  |  |
| REF Temperature Coemcient   | TOREF  | MAX11619/MAX11621/MAX11625                                                                                                    |       | ±30   |            | ppm/°C |  |  |
| Output Resistance           |        |                                                                                                    |       | 6.5   |            | kΩ     |  |  |
| REF Output Noise            |        |                                                                                                    |       | 200   |            | μVRMS  |  |  |
| REF Power-Supply Rejection  | PSRR   |                                                                                                    |       | -70   |            | dB     |  |  |
| EXTERNAL REFERENCE          | •      | •                                                                                                    | •     |       |            |        |  |  |
| REF Input Voltage Range     | VREF   |                                                                                                    | 1.0   | V     | ))) + 50mV | V      |  |  |
|                             | lass   | $\label{eq:VREF} \begin{array}{l} V_{\text{REF}} = 2.5V \; (\text{MAX11619}/\text{MAX11621}/\\ \text{MAX11625}); \; V_{\text{REF}} = 4.096V \\ (\text{MAX11618}/\text{MAX11620}/\text{MAX11624}), \\ f_{\text{SAMPLE}} = 300 \text{ksps} \end{array}$ |       | 40    | 100        |        |  |  |
| REF Input Current           | IREF   | $\label{eq:VREF} \begin{array}{l} V_{\text{REF}} = 2.5V \; (\text{MAX11619}/\text{MAX11621} / \\ \text{MAX11625}); \; V_{\text{REF}} = 4.096V \\ (\text{MAX11618}/\text{MAX11620}/\text{MAX11624}), \\ f_{\text{SAMPLE}} = 0 \end{array}$             |       | ±0.1  | ±5         | μΑ     |  |  |

## 11.2 3-Wire Serial Interface

The MAX11618–MAX11621/MAX11624/MAX11625 feature a serial interface compatible with SPI/QSPI and MICROWIRE devices. For SPI/QSPI, ensure the CPU serial interface runs in

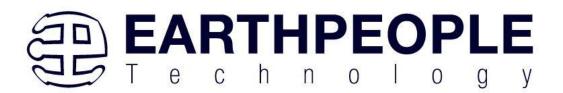

master mode so it generates the serial clock signal. Select the SCLK frequency of 10MHz or less, and set clock polarity (CPOL) and phase

(CPHA) in the  $\mu$ P control registers to the same value. The MAX11618 operate with SCLK idling high or low, and thus operate with CPOL = CPHA = 0 or CPOL = CPHA = 1. Set CS low to latch input data at DIN on the rising edge of SCLK. Output data at DOUT is updated on the falling edge of SCLK. Results are output in binary format.

Serial communication always begins with an 8-bit input data byte (MSB first) loaded from DIN. A high-to-low transition on CS initiates the data input operation. The input data byte and the subsequent data bytes are clocked from DIN into the serial interface on the rising edge of SCLK. Tables 1–5 detail the register descriptions.

Bits 5 and 4, CKSEL1 and CKSEL0, respectively, control the clock modes in the setup register. Choose between four different clock modes for various ways to start a conversion and determine whether the acquisitions are internally or externally timed. Select clock mode 00 to configure CNVST/AIN\_ to act as a conversion start and use it to request the programmed, internally timed conversions without tying up the serial bus. In clock mode 01, use CNVST to request conversions one channel at a time, controlling the sampling speed without tying up the serial bus. Request and start internally timed conversions through the serial interface by writing to the conversion register in the default clock mode 10. Use clock mode 11 with SCLK up to 4.8MHz for externally timed acquisitions to achieve sampling rates up to 300ksps. Clock mode 11 disables scanning and averaging.

The device feature an active-low, end-of-conversion output. EOC goes low when the ADC completes the last requested operation and is waiting for the next input data byte (for clock modes 00 and 10). In clock mode 01, EOC goes low after the ADC completes each requested operation. EOC goes high when CS or CNVST goes low. EOC is always high in clock mode 11.

## 11.3 Output Data Format

Figures 4–7 illustrate the conversion timing for the MAX11618–

MAX11621/MAX11624/MAX11625. The 10-bit conversion result is output in MSB-first format with four leading zeros followed by 10-bit data and two trailing zeros. DIN data is latched into

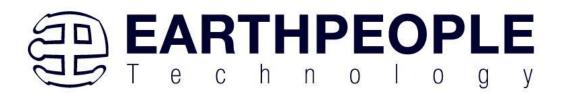

the serial interface on the rising edge of SCLK. Data on DOUT transitions on the falling edge of SCLK. Conversions in clock modes 00 and 01 are initiated by CNVST. Conversions in clock modes 10 and 11 are initiated by writing an input data byte to the conversion register. Data output is binary.

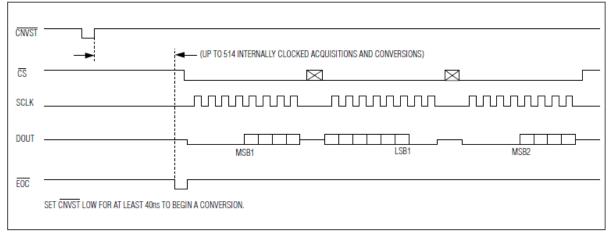

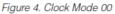

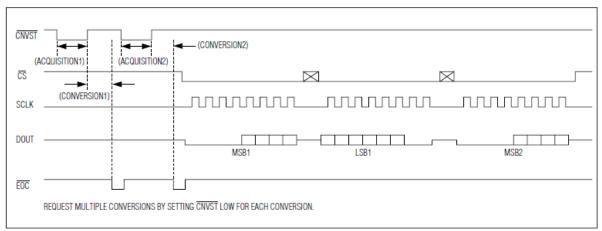

Figure 5. Clock Mode 01

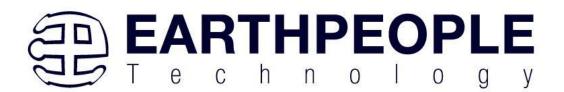

|                                           | DNVERSION BYTE)                                            |
|-------------------------------------------|------------------------------------------------------------|
|                                           | UP T0 514 INTERNALLY CLOCKED ACQUISITIONS AND CONVERSIONS) |
| CS                                        |                                                            |
|                                           |                                                            |
| DOUT                                      |                                                            |
| EOC                                       |                                                            |
| THE CONVERSION BYTE BEGINS THE ACQUISITIO | N. CNVST IS NOT REQUIRED.                                  |

Figure 6. Clock Mode 10

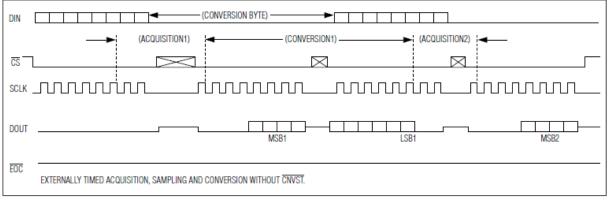

Figure 7. Clock Mode 11

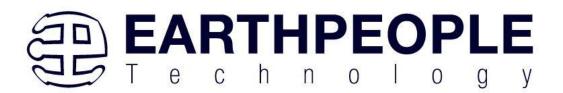

## 11.4 Register Descriptions

The MAX11618 communicate between the internal registers and the external circuitry through the SPI-/QSPI-compatible serial interface. Table 1 details the registers and the bit names. Tables 2–5 show the various functions within the conversion register, setup register, averaging register, and reset register.

| REGISTER NAME | BIT 7 | BIT 6  | BIT 5  | BIT 4  | BIT 3   | BIT 2          | BIT 1  | BIT 0  |
|---------------|-------|--------|--------|--------|---------|----------------|--------|--------|
| Conversion    | 1     | CHSEL3 | CHSEL2 | CHSEL1 | CHSEL0  | SCAN1          | SCAN0  | Х      |
| Setup         | 0     | 1      | CKSEL1 | CKSEL0 | REFSEL1 | <b>REFSEL0</b> | Х      | Х      |
| Averaging     | 0     | 0      | 1      | AVGON  | NAVG1   | NAVG0          | NSCAN1 | NSCAN0 |
| Reset         | 0     | 0      | 0      | 1      | RESET   | Х              | Х      | Х      |

### Table 1. Input Data Byte (MSB First)

X = Don't care.

## 11.5 Conversion Register

Select active analog input channels per scan and scan modes by writing to the conversion register. Table 2 details channel selection and the four scan modes.

Request a scan by writing to the conversion register when in clock mode 10 or 11, or by applying a low pulse to the CNVST pin when in clock mode 00 or 01.

A conversion is not performed if it is requested on a channel that has been configured as CNVST. Select scan mode 00 or 01 to return one result per single- ended channel within the requested range. Select scan mode 10 to scan a single input channel numerous times, depending on NSCAN1 and NSCAN0 in the averaging register (Table 4). Select scan mode 11 to return only one result from a single channel.

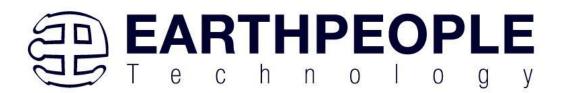

| Table 2. | Conversion | <b>Register*</b> |
|----------|------------|------------------|
|----------|------------|------------------|

| BIT<br>NAME  | BIT     | FUNCTION                                |
|--------------|---------|-----------------------------------------|
| _            | 7 (MSB) | Set to 1 to select conversion register. |
| CHSEL3       | 6       | Analog input channel select.            |
| CHSEL2       | 5       | Analog input channel select.            |
| CHSEL1       | 4       | Analog input channel select.            |
| CHSELO       | 3       | Analog input channel select.            |
| SCAN1        | 2       | Scan mode select.                       |
| <b>SCANO</b> | 1       | Scan mode select.                       |
| _            | 0 (LSB) | Don't care.                             |

|        |        |                         | SCAN1 | SCAN0 | SCAN MODE (CHANNEL N IS<br>SELECTED BY BITS CHSEL3-CHSEL0)                        |
|--------|--------|-------------------------|-------|-------|-----------------------------------------------------------------------------------|
|        |        |                         | 0     | 0     | Scans channels 0 through N.                                                       |
| CHSEL1 | CHSEL0 | SELECTED<br>CHANNEL (N) | 0     | 1     | Scans channels N through the highest<br>numbered channel.                         |
| 0      | 0      | AINO                    |       |       | Seens shapped N reportedly. The symparing                                         |
| 0      | 1      | AIN1                    | 1     | 0     | Scans channel N repeatedly. The averaging<br>register sets the number of results. |
| 1      | 0      | AIN2                    | 1     | 1     | No scan. Converts channel N once only.                                            |
| 1      | 1      | AIN3                    |       |       | ,                                                                                 |

## 11.6 Setup Register

Write a byte to the setup register to configure the clock, reference, and power-down modes. Table 3 details the bits in the setup register. Bits 5 and 4 (CKSEL1 and CKSEL0) control the clock mode, acquisition and sampling, and the conversion start. Bits 3 and 2 (REFSEL1 and REFSEL0) control internal or external reference use.

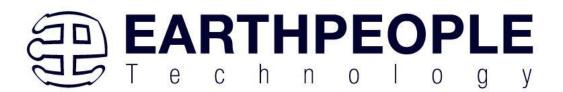

#### Table 3. Setup Register\*

| BIT NAME | BIT     | FUNCTION                                                     |  |  |  |
|----------|---------|--------------------------------------------------------------|--|--|--|
| _        | 7 (MSB) | Set to zero to select setup register.                        |  |  |  |
| _        | 6       | Set to 1 to select setup register.                           |  |  |  |
| CKSEL1   | 5       | Clock mode and CNVST configuration. Resets to 1 at power-up. |  |  |  |
| CKSEL0   | 4       | Clock mode and CNVST configuration.                          |  |  |  |
| REFSEL1  | 3       | Reference mode configuration.                                |  |  |  |
| REFSEL0  | 2       | Reference mode configuration.                                |  |  |  |
| _        | 1       | Don't care.                                                  |  |  |  |
| _        | 0 (LSB) | Don't care.                                                  |  |  |  |

\*See below for bit details.

| CKSEL1 | L1 CKSEL0 CONVERSION CLOCK |                       | ACQUISITION/SAMPLING           | CNVST CONFIGURATION |
|--------|----------------------------|-----------------------|--------------------------------|---------------------|
| 0      | 0                          | Internal              | Internally timed               | CNVST               |
| 0      | 1                          | Internal              | Externally timed through CNVST | CNVST               |
| 1      | 0                          | Internal              | Internally timed               | AIN15/AIN11/AIN7**  |
| 1      | 1                          | External (4.8MHz max) | Externally timed through SCLK  | AIN15/AIN11/AIN7**  |

\*\*For the MAX11618/MAX11619, CNVST has its own dedicated pin.

| REFSEL1 | REFSEL0 | VOLTAGE REFERENCE     | AutoShutdown                                  |
|---------|---------|-----------------------|-----------------------------------------------|
| 0       | 0       | Internal              | Reference off after scan; need wake-up delay. |
| 0       | 1       | External single ended | Reference off; no wake-up delay.              |
| 1       | 0       | Internal              | Reference always on; no wake-up delay.        |
| 1       | 1       | Reserved              | Reserved. Do not use.                         |

### 11.7 Averaging Register

Write to the averaging register to configure the ADC to average up to 32 samples for each requested result, and to independently control the number of results requested for single-channel scans. Table 2 details the four scan modes available in the conversion register. All four scan modes allow averaging as long as the AVGON bit, bit 4 in the averaging register, is set to 1. Select scan mode 10 to scan the same channel multiple times. Clock mode 11 disables averaging.

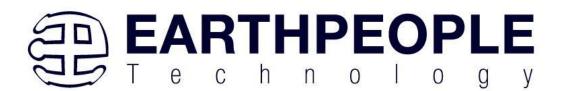

#### Table 4. Averaging Register\*

| BIT NAME | BIT     | FUNCTION                                                          |  |  |
|----------|---------|-------------------------------------------------------------------|--|--|
| _        | 7 (MSB) | Set to 0 to select averaging register.                            |  |  |
| _        | 6       | Set to 0 to select averaging register.                            |  |  |
| _        | 5       | et to 1 to select averaging register.                             |  |  |
| AVGON    | 4       | Set to 1 to turn averaging on. Set to zero to turn averaging off. |  |  |
| NAVG1    | 3       | Configures the number of conversions for single-channel scans.    |  |  |
| NAVG0    | 2       | Configures the number of conversions for single-channel scans.    |  |  |
| NSCAN1   | 1       | Single-channel scan count. (Scan mode 10 only.)                   |  |  |
| NSCANO   | 0 (LSB) | Single-channel scan count. (Scan mode 10 only.)                   |  |  |

\*See below for bit details.

| AVGON | NAVG1 | NAVG0 | FUNCTION                                                                   |  |
|-------|-------|-------|----------------------------------------------------------------------------|--|
| 0     | Х     | Х     | Performs 1 conversion for each requested result.                           |  |
| 1     | 0     | 0     | Performs 4 conversions and returns the average for each requested result.  |  |
| 1     | 0     | 1     | Performs 8 conversions and returns the average for each requested result.  |  |
| 1     | 1     | 0     | Performs 16 conversions and returns the average for each requested result. |  |
| 1     | 1     | 1     | Performs 32 conversions and returns the average for each requested result. |  |

X = Don't care.

| NSCAN1 | NSCAN0 | FUNCTION (APPLIES ONLY IF SCAN MODE 10 IS SELECTED) |  |  |
|--------|--------|-----------------------------------------------------|--|--|
| 0      | 0      | cans channel N and returns 4 results.               |  |  |
| 0      | 1      | ans channel N and returns 8 results.                |  |  |
| 1      | 0      | Scans channel N and returns 12 results.             |  |  |
| 1      | 1      | Scans channel N and returns 16 results.             |  |  |

#### 11.8 Reset Register

Write to the reset register (as shown in Table 5) to clear the FIFO or to reset all registers to their default states. Set the RESET bit to 1 to reset the FIFO. Set the reset bit to zero to return the MAX11618 to the default power-up state.

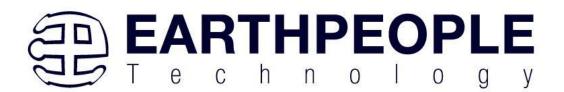

#### Table 5. Reset Register

| BIT NAME | BIT     | FUNCTION                                                             |  |
|----------|---------|----------------------------------------------------------------------|--|
| —        | 7 (MSB) | Set to 0 to select reset register.                                   |  |
| _        | 6       | Set to 0 to select reset register.                                   |  |
| _        | 5       | Set to 0 to select reset register.                                   |  |
| _        | 4       | Set to 1 to select reset register.                                   |  |
| RESET    | 3       | Set to zero to reset all registers. Set to 1 to clear the FIFO only. |  |
| Х        | 2       | Don't care.                                                          |  |
| Х        | 1       | Don't care.                                                          |  |
| Х        | 0 (LSB) | Don't care.                                                          |  |

# 12 MAXV Programming

The UnoMax uses the second channel of the FT2232H chip as a dedicated CPLD programming port. The CPLD must be programmed via JTAG signals and the FT2232H has built in JTAG signals.

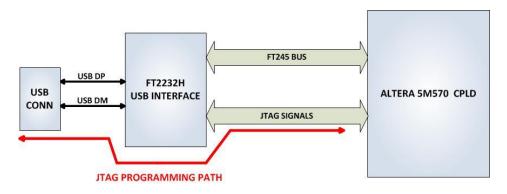

# 13 Oscillator

There is a 66MHz oscillator on the UnoMax, This oscillator has the following Vendor and P/N

1. 66MHz, Renesas Electronics America Inc; P/N: XLH536066.000000I

This oscillators are connected to the Global Clock inputs on the FPGA. Both devices provide stable clock for the FPGA's internal DLL's. The user can access these clock sources by calling

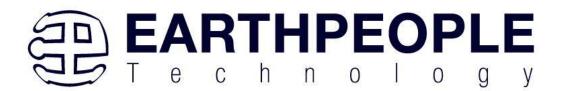

the net connected to the FPGA pin.

| Component | Net Name | Pin on CPLD | Signal in EPT<br>Project Pinout |  |
|-----------|----------|-------------|---------------------------------|--|
| 66MHz Osc | GCLK1    | 23          | CLK_66MHZ                       |  |

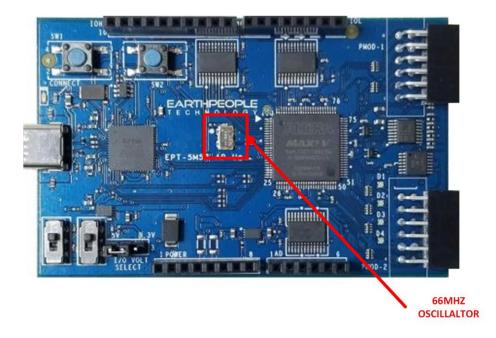

## XLH536066.000000I

| PARAMETERS | MAX (unless otherwise noted) |
|------------|------------------------------|
| Frequency  | 66MHz                        |

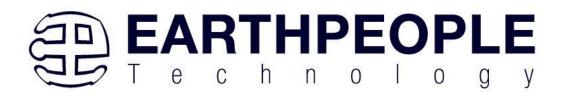

| Supply Voltage (VDD)                        | 3.3V         |
|---------------------------------------------|--------------|
| Input Current (IDD)                         |              |
| >50.000 ~ 67.000MHz                         | 25 mA        |
| Standby Current                             | 10 µA        |
| Output Symmetry (50% VDD)                   |              |
| >50.000 ~ 170.000MHz                        | 40% ~ 60%    |
| Rise/Fall Time (10%/90% VDD Levels) (TR/TF) |              |
| 1.000 ~ 80.000MHz                           | 6 nS         |
| Output Voltage (VOL)                        | 10% VDD      |
| (VOH)                                       | 90% VDD Min  |
| Output Load (HCMOS)                         | 15 pF        |
| Start-up Time (TS)                          | 10 mS        |
| Frequency Stability                         | ±25ppm       |
| Operating Temperature                       | -40°C ~ 85°C |

# 14 USB to Serial

The FT2232HQ is a USB 2.0 High Speed (480Mb/s) to UART/MPSSE IC. The device features two interfaces that can be configured for asynchronous or synchronous serial or parallel FIFO interfaces. The two channels can also be independently configured to use an MPSSE engine. This allows the two ports of the FT2232HQ to operate independently as UART/Bit-Bang ports or MPSSE engines used to emulate JTAG, SPI, I2C, Bit-bang or other synchronous serial modes.

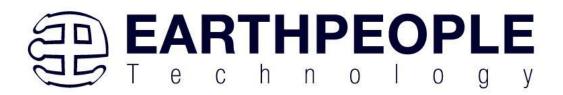

The chip is powered by +3.3V and includes an internal +1.8V regulator to power the chip core. It uses +3.3V I/O interfacing and is+5V Tolerant. Operational configuration mode and USB Description strings configurable in external EEPROM over the USB interface. Asynchronous serial UART interface option with full hardware handshaking and modem interface signals. Fully assisted hardware or X-On / X-Off software handshaking. UART Interface supports 7/8 bit data, 1/2 stop bits, and Odd/Even/Mark/Space/No Parity.

## 15 UnoMax Power

The UnoMax can be powered from the USB bus of a Host/PC or the optional barrel connector. The USB supplies a maximum of +5V @ 500 mA's. The components of the UnoMax must share this power with the user code that will run inside the FPGA along with any external power use.

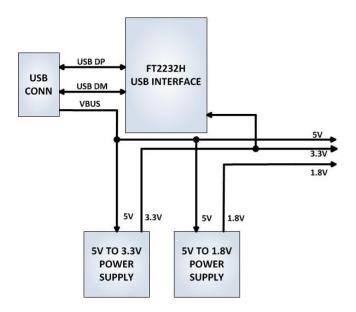

15.1 Core Board Power Budget

| vice Part Number | +1.8V Power | +3.3V Power |
|------------------|-------------|-------------|
|------------------|-------------|-------------|

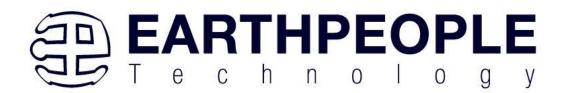

| CPLD                | 5M570         | ??? Defined by<br>user code. EPT-<br>Transfer-Demo<br>code: 50mA | <ul> <li>??? Defined</li> <li>by user code.</li> <li>. EPT-</li> <li>Transfer-</li> <li>Demo code:</li> <li>50mA</li> </ul> |
|---------------------|---------------|------------------------------------------------------------------|----------------------------------------------------------------------------------------------------|
| Bus<br>Transceivers | 74LVC8245     |                                                                  | 15mA (All<br>eight I/O's<br>active)                                                                                         |
| USB Chip            | FT2232H       |                                                                  | 60 mA (no<br>sink current<br>supplied to<br>I/O's)                                                                          |
| USB<br>EEPROM       | 93LC56        |                                                                  | 2 mA (write<br>current)<br>1 mA (read<br>current)                                                                           |
| 66MHz<br>Oscillator | CB3LV-3I-66M0 |                                                                  | 10 mA                                                                                                    |
| ADC Four<br>Channel | MAX11618EEE+  |                                                                  | 17 mA                                                                                                    |
| Op-Amp<br>driver    | MCP6L04       |                                                                  | 0.5 mA (all<br>four amps<br>active)                                                                                         |
| Schmitt Buffer      | 74LVC1G17SE   |                                                                  | 1mA                                                                                                    |
| User LEDs           |               |                                                                  | 20 mA                                                                                                    |

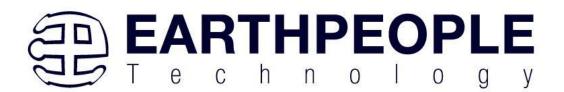

| Total | 50mA | 175.5mA |
|-------|------|---------|
|       |      |         |

\*Theoritical Values only. This data needs to be validated

## 15.2 Core Board VUSB Power Budget

| Device                | Part<br>Number    | VUSB  |  |
|-----------------------|-------------------|-------|--|
| +1.8V Power<br>Supply | MCP1725-<br>1802E | 70mA  |  |
| +3.3V Power<br>Supply | MCP1725-<br>3302E | 215mA |  |
| Total                 |                   | 285mA |  |

\* Theoritical Values only. This data needs to be validated